#### **Практичне заняття 8**

# **Апроксимація амплітудних характеристик нелінійних каналів зв'язку**

#### **1. Постановка задачі**

Експериментально отримано амплітудну характеристику каналу зв'язку. За цією характеристикою сформувати математичну модель каналу зв'язку. Вибрати вираз для апроксимації амплітудної характеристики. Перевірити методом приведення до лінійного вигляду чи підходить вибраний вираз до заданої характеристики. Визначити середньоквадратичну похибку апроксимації. Вхідні дані згідно з варіантом необхідно вибрати з табл.1.

*Таблиця 1* 

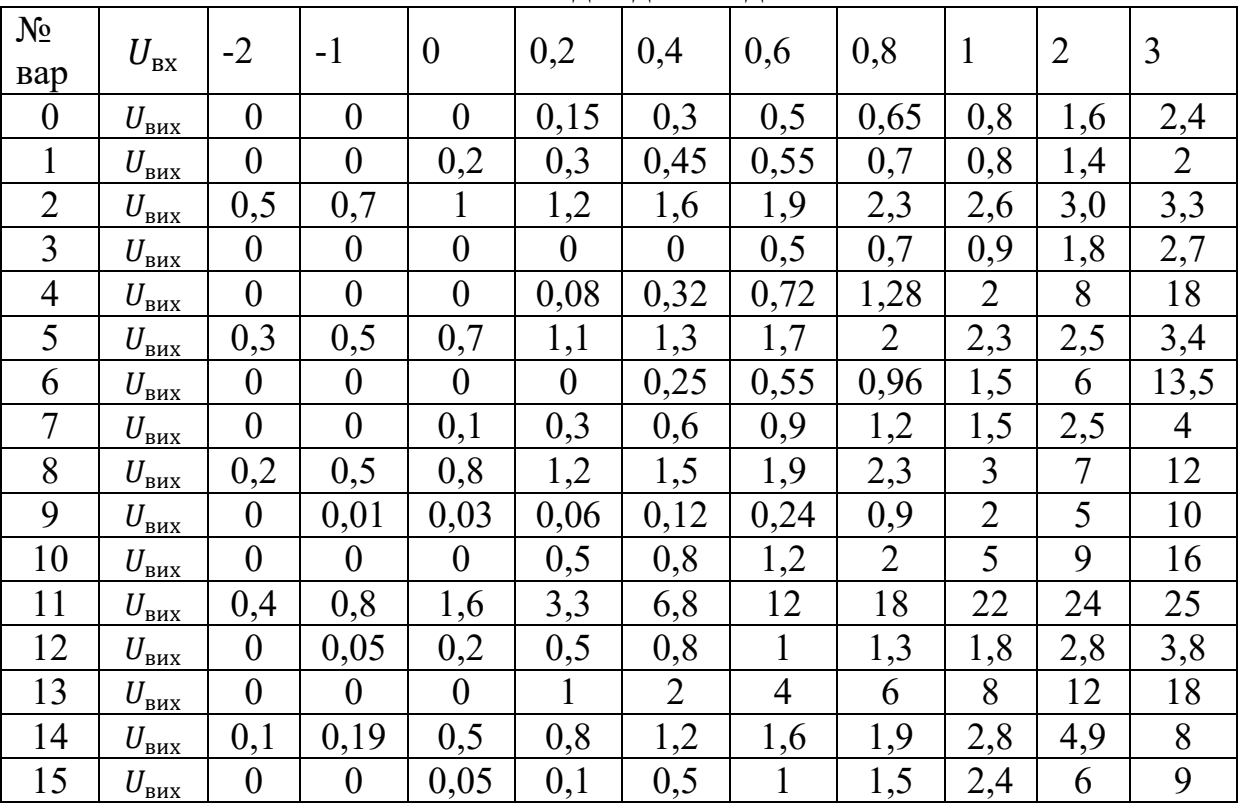

**Вхідні дані задачі** 

## **2. Рекомендації до методики розв'язування задачі**

Для амплітудної характеристики каналу зв'язку, що отримана експериментально, виконати наступне:

- 1. Графічно зобразити задану характеристику каналу зв'язку.
- 2. Вибрати вираз для апроксимації амплітудної характеристики. Як апроксимуючі функції можна вибрати:

2.1 поліном другого степеня

$$
U_{\text{BHX}} = a_0 \cdot U_{\text{BX}}^0 + a_1 \cdot U_{\text{BX}}^1 + a_2 \cdot U_{\text{BX}}^2,\tag{1}
$$

2.2 поліном третього степеня

$$
U_{\text{Bux}} = a_0 \cdot U_{\text{BX}}^0 + a_1 \cdot U_{\text{BX}}^1 + a_2 \cdot U_{\text{BX}}^2 + a_3 \cdot U_{\text{BX}}^3 \tag{2}
$$

2.3 поліном  $n$  – го степеня

$$
U_{\text{BIX}} = a_0 \cdot U_{\text{BX}}^0 + a_1 \cdot U_{\text{BX}}^1 + a_2 \cdot U_{\text{BX}}^2 + \dots + a_n \cdot U_{\text{BX}}^n \tag{3}
$$

4.4 експоненційну функцію

$$
U_{\text{BHX}} = A \cdot e^{a \cdot U_{\text{BX}}}.\tag{4}
$$

- 3. Визначити коефіцієнти апроксимації  $a_n$ .
- 4. Побудувати апроксимовану амплітудну характеристику.
- 5. Визначити точність апроксимації. Для цього необхідно обчислити середньоквадратичну похибку

$$
\sigma = \sqrt{\frac{1}{10} \cdot \sum_{i=1}^{10} (U_i^e - U_i^a)^2},
$$
\n(5)

де  $(U_i^e - U_i^a)$  – різниця між значеннями напруги на виході каналу зв'язку, визначеними експериментально та з апроксимуючої функції.

### **3. Контрольні запитання для формування висновків**

1. Що таке апроксимація?

2. Від яких чинників залежить точність апроксимації?

3. Для чого виконують апроксимацію експериментально знятих даних?

4. Що таке амплітудна характеристика каналу зв'язку?

5. Який канал зв'язку називається нелінійним?